# Borealis 6.11 - changelog

## New features

#### **Integration with Pharos [gb-1777]**

It is now possible to integrate the Borealis navigational simulator with the Pharos GMDSS simulator. For this you will need Borealis version 6.11 or newer, and Pharos version 7.9 or newer. When running in integrated mode, the Borealis exercise manager (PEM) defines the scenario and controls the ship assignments. Each ship movement is simulated by the Borealis student stations, which also then affect the Pharos GMDSS stations position for each student.

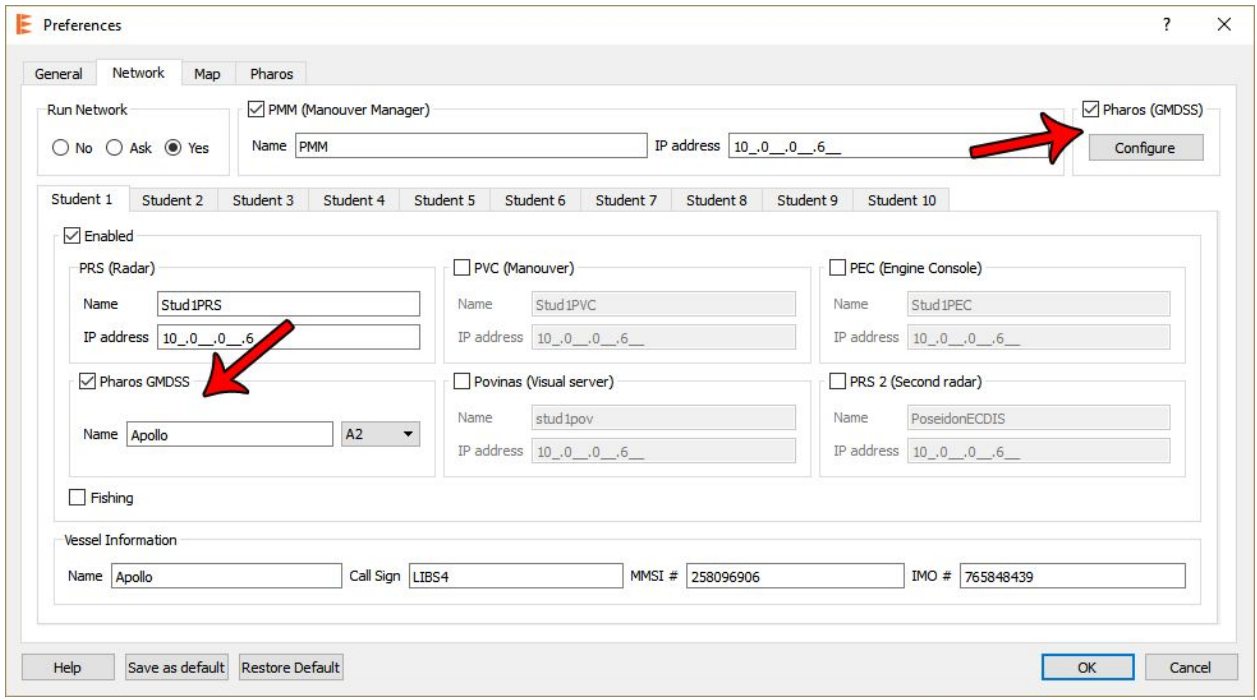

The network setup in PEM now has features for configuring the integration with Pharos. To use these features you need a Pharos license that allows for integration.

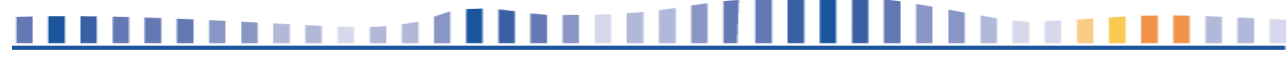

This document is owned and copyrighted © 2016 by Poseidon Simulation AS, and should not be shared with anyone else than those directly shared with at Google Drive, if not agreed with/provided directly by Poseidon Simulation AS. If violation of the copyright is done, legal action may be taken.

#### **Traffic ship collision detection [gb-1915]**

The traffic ships in the simulation will now stop if they collide with either other traffic ships, own ships or the shore. This feature is optional

and can be disabled in PEM settings.

The options are located in the PEM Preferences menu, General tab.

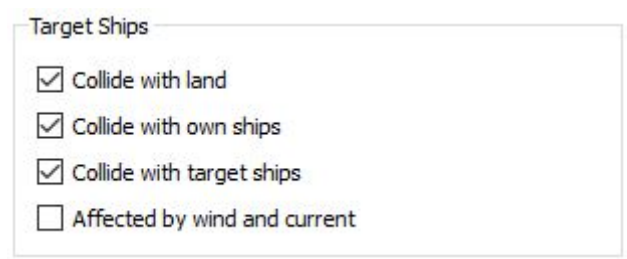

#### **New sailing area - Tahuna [gb-1890]**

Developed for our new customer in Tahuna

Indonesia where it is used with the fishing simulator integration from Simutech. Also available as a regular navigational training area.

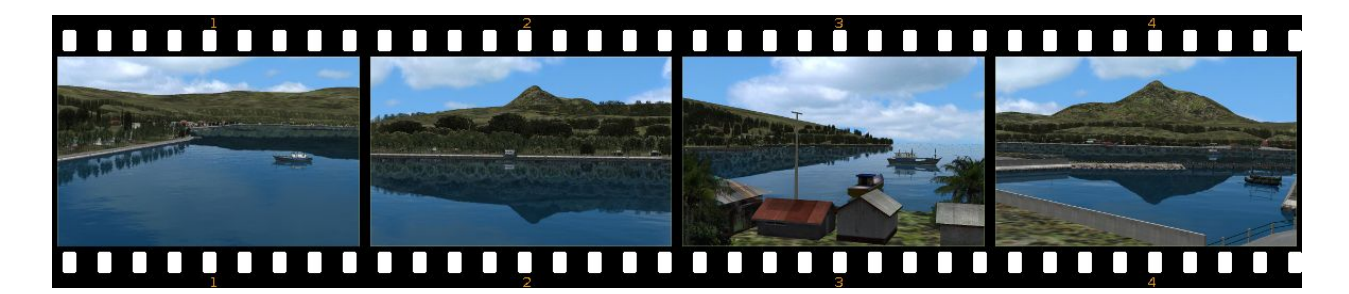

### Enhancements

#### **Improved route handling for traffic ships [gb-1912]**

The routes for traffic ships are improved so the ships are more able to follow the planned route like a track pilot. Earlier this did not work too well when wind and current caused the ships to drift off the track. To get back the old behaviour check the "Affected by wind and current" option in the PEM Preferences menu.

#### **Other enhancements**

- InstaCal added to PVC installer **[gb-815]** (The PVC installer copies the InstaCal installer to the computer, it is not launched automatically together with PVC install. This way it can be started only if you are using MCC hardware).
- Enable so that you can open a saved exercise twice **[gb-1345]**
- Default ship option in PEM now only list ships included in your license **[gb-1646]**
- Upgrade of underlying technologies **[gb-1772]**
- Initial map view of PMM improved to zoom in to the area where the ship is **[gb-1911]**

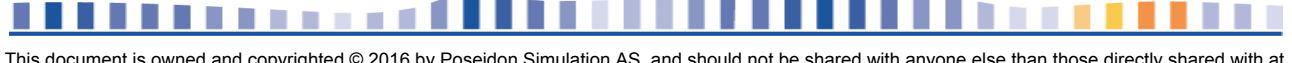

This document is owned and copyrighted © 2016 by Poseidon Simulation AS, and should not be shared with anyone else than those directly shared with at Google Drive, if not agreed with/provided directly by Poseidon Simulation AS. If violation of the copyright is done, legal action may be taken.

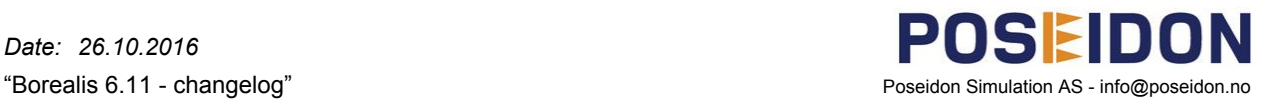

## Fixes

- Traffic ships return to first waypoint if the exercise is paused **[gb-1256] [gb-1257] [gb-1406]**
- Some ships was not using the correct depth visually, so seemed to float above the water **[gb-1561]**
- Inconsistencies in PVC configuration of rudder mode **[gb-1585]**
- Catamaran 28 false groundings **[gb-1702]**
- Mismatch between speed unit in wind speed instrument on screen and repeater **[gb-1773]**
- Initial speed did not work as expected **[gb-1780]**
- PRS crash on changing range **[gb-1889]**

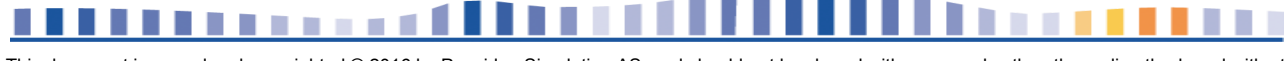